## SAP ABAP table RM61O {Pegging: input/output fields}

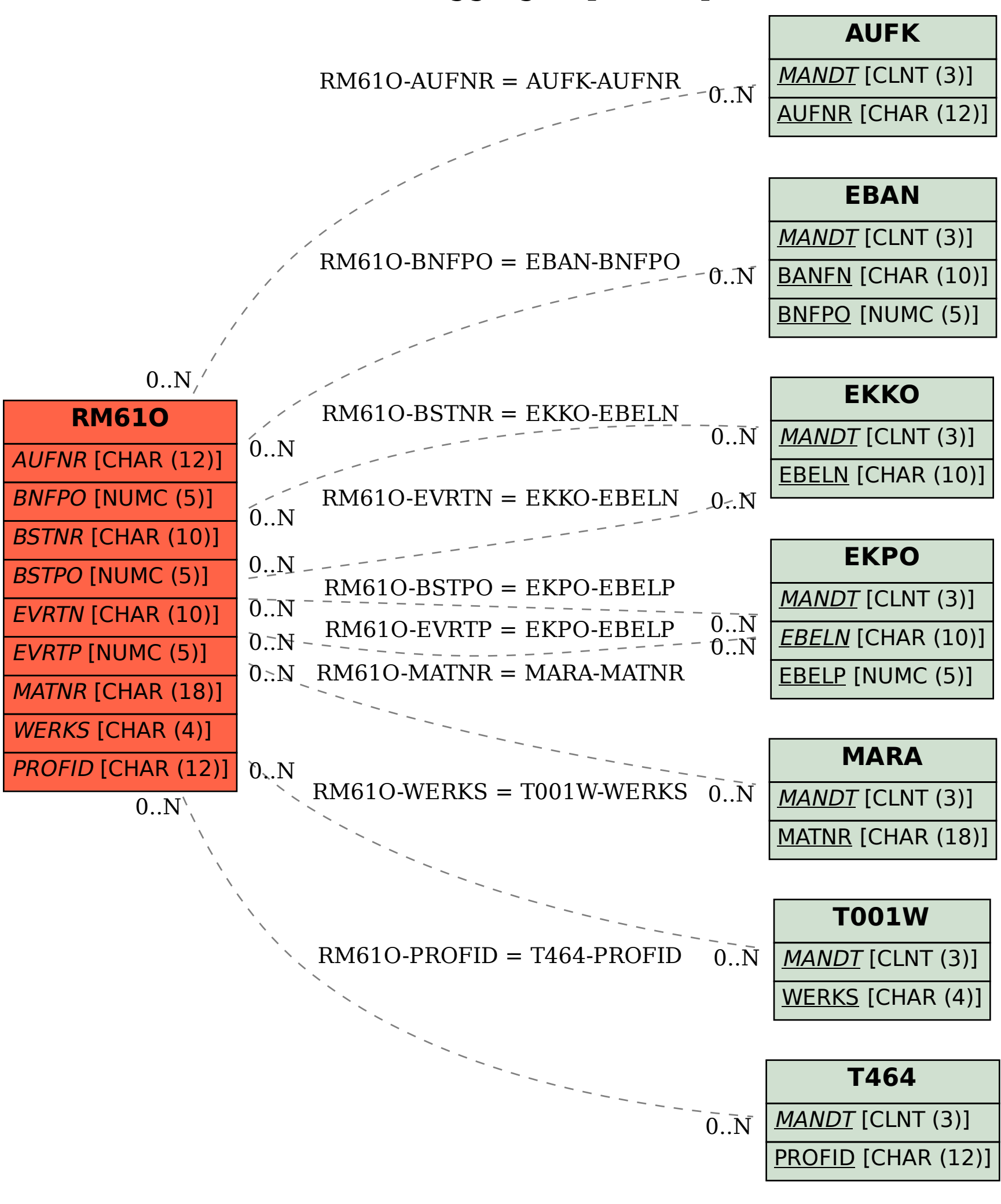